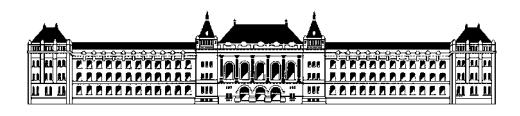

Budapesti Műszaki és Gazdaságtudományi Egyetem Méréstechnika és Információs Rendszerek Tanszék

## **Clearwater szerver telepítése, monitorozása és skálázása Amazon környezetben**

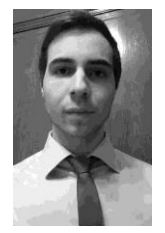

## **Bagladi Gábor (ICULYD), IV. évf, (BSc) mérnök inf. szakos hallgató Konzulens: Kocsis Imre tudományos segédmunkatárs, MIT Rendszertervezés szakirány Önálló laboratórium összefoglaló 2015/16. II. félév**

A félév során Clearwater IP telefon szervert kellett telepítenem Amazon felhőbe, majd monitorozást és skálázást kellett megvalósítanom rajta.

A tesztkörnyezet kialakítását irodalomkutatás előzte meg. Megismerkedtem a Clearwater felépítésével, működésével és konfigurációs lehetőségeivel, valamint két telepítési módjával (Amazon EC2 példányokra).

Az egyik lehetőség egy AIO (All In One) image telepítése volt Ubuntu-t futtató Small példányra. Ez a megoldás magába foglalta a Clearwater összes komponensét, ezáltal könnyen telepíthető és a rendszerrel való ismerkedésre tökéletesen alkalmas volt. Hátránya, hogy nem skálázható a modularitás hiánya miatt.

A munkám során az automatikusan telepíthető verzióval foglalkoztam mélyrehatóbban, hiszen ez egy erősen horizontálisan skálázható megoldás. Az architektúra menedzseléshez Chef-et használtam, melynek a Knife nevezetű Command Line Tools-a tartalmazza a telepítéshez/konfiguráláshoz szükséges legfontosabb parancsokat. Chef segítségével tehát automatizálható a Clearwater node-jainak telepítése Amazonba, valamint a hálózati szabályok beállítása az elkészült virtuális gépekhez.

A telepítés sikerességét és a rendszer üzemképességét Zoiper kliensekkel ellenőriztem. Terheléses teszt futtatásához SIPp forgalomgenerátort használtam.

A Clearwater komponenseinek monitorozásához telepítettem egy Zabbix szervert és megoldottam, hogy minden node-ra automatikusan felkerüljön és elinduljon egy-egy Zabbix ágens. Az ágens szolgáltatja az adatokat a szervernek, ami eltárolja és feldolgozza a beérkező információkat. A Zabbix szerverhez tartozik egy webes adminisztrációs felület, melyen keresztül hosztok konfigurálhatók, metrikák választhatók, triggerek definiálhatók, stb.

Skálázáshoz a Bono node CPU terhelését figyeltem meg. Ha a terhelés 3 percen keresztül meghalad egy bizonyos küszöbértéket, akkor trigger keletkezik. Ennek hatására egy Action fog lefutni, ami a Chef szerveren egy skálázó parancsot hív meg. Ennek következtében létrejön egy új Bono példány és terhelés - a Clearwater beépített terheléselosztójának köszönhetően - körülbelül megfeleződik.